# **OSSIR** Groupe Windows Sécurités déployables en WiFi

**ONERA, le 13 Juin 2005**

**Olivier Carbonneaux, Solution Specialist**

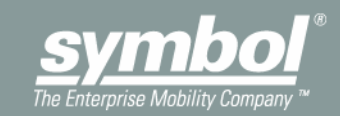

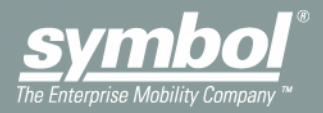

# **AGENDA**

### **Agenda**

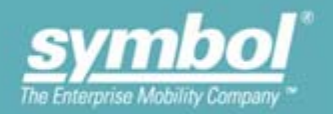

# **Qui est Symbol ?**

- Le compromis Sécurité/QoS
	- Le besoin historique : la mobilité
- Les particularités d'un système centralisé
- Les architectures de sécurité
	- Le média radio
	- Le VPN adapté radio
	- Les contrôleurs : l'approche DMZ
	- L'intégration du WiFi dans un réseau d'entreprise
- Les solutions de surveillance radio

# **Qui est Symbol ?**

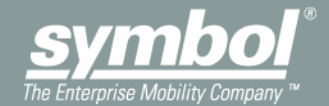

#### **Qui est Symbol ?**

![](_page_4_Picture_1.jpeg)

![](_page_4_Figure_2.jpeg)

# **Carte de visite………30 ans déjà**

# **WorldWide**

- Créé en 1975
- Listée au SP500 (NYSE:SBL)
- Market Cap : + 4.0 Mds \$
- 1.7 Mds \$ en 2004
- 5300 personnes **France**
- Créé en 1973
- 45M€ en 2004
- 40 personnes

![](_page_5_Picture_11.jpeg)

## **Notre Vision Système**

![](_page_6_Picture_1.jpeg)

### **Vision**

# **"Connecter les personnes et les produits aux systèmes d'informations:**

**Symbol = systèmes de Mobilité"**

# **Un système de Mobilité**

![](_page_7_Picture_1.jpeg)

![](_page_7_Picture_2.jpeg)

# **Un exemple de Mobilité sécurisée**

![](_page_8_Picture_1.jpeg)

![](_page_8_Picture_2.jpeg)

# **Le compromis Sécurité / QoS**

![](_page_9_Picture_1.jpeg)

![](_page_10_Picture_1.jpeg)

# **Répondre à des besoins légitimes**

- • Du point de vue de l'homme réseau :
	- Gérer l'utilisation
	- Installer un backbone radio
	- Sécuriser les transactions
	- Authentifier les utilisateurs avec son annuaire entreprise
- Du point de vue de l'opérationnel :
	- •Gérer l'utilisateur
	- • Maintenir son application en marche : sortie de couverture, login/mot de passe lourd à supporter
	- Pouvoir évoluer : utiliser le WLAN pour la ToIP avec un EDA, un client fin TSE

![](_page_11_Picture_1.jpeg)

# **Pour répondre aux besoins de mobilité en prenant en compte les préoccupations des WPA une architecture de sécurité, Kerberos**

- Sur la base de WEP
- Conforme à l'implémentation V5 du MIT
- Clé par utilisateur / par session
- Utilisant les facilités d'un serveur Windows 2000
- Puis intégrant le KDC dans l'infrastructure
- Dans le but d'assurer les hand-overs en moins de 50 ms
- Tout en authentifiant mutuellement les éléments du réseau

**Le compromis Sécurité / QoS**

![](_page_12_Picture_1.jpeg)

# **Un gros souci !**

![](_page_12_Picture_91.jpeg)

# **Un système centralisé**

![](_page_13_Picture_1.jpeg)

#### **Des attentes différentes…**

![](_page_14_Picture_1.jpeg)

![](_page_14_Picture_2.jpeg)

## **Ce qui se passe, dans la réalité**

![](_page_15_Picture_1.jpeg)

![](_page_15_Figure_2.jpeg)

# **Découpage fonctionnel d'un AP**

![](_page_16_Picture_1.jpeg)

![](_page_16_Picture_2.jpeg)

- $\bullet$ **PHY**
- $\bullet$  **Radio**
	- X **802.11**
	- **▶ 802.11b**
	- **▶ 802.11a**
	- X **802.11g**
	- **▶ 802.11abg**
- O **Coût faible**
- O **MAC**
- O **Media Access Control**
- z **CPU & mémoire**
- O **Fonctionnalités**
- $\bullet$ **Coût plus élevé**

![](_page_17_Picture_0.jpeg)

![](_page_17_Picture_1.jpeg)

![](_page_17_Picture_2.jpeg)

**Interfaces distribuées PHY**

### **Comment ça marche ?**

![](_page_18_Picture_1.jpeg)

![](_page_18_Figure_2.jpeg)

# **C'est le prolongement du fil : un VLAN = un BSSID Le WS est en coupure des flux WiFi**

#### **Les objets**

![](_page_19_Picture_1.jpeg)

![](_page_19_Figure_2.jpeg)

## **L'intérêt !**

![](_page_20_Picture_1.jpeg)

![](_page_20_Figure_2.jpeg)

#### **Question 1: quel serait l'architecture en AP lourd ? Question 2: en AP lourd, où va le VLAN de management ?**

# **Les architectures de sécurité**

![](_page_21_Picture_1.jpeg)

![](_page_22_Picture_1.jpeg)

# **Le WiFi** n'est pas magique, désolé  $\otimes$  !

- Sensible à tout déni de service
	- Trames de management non sécurisées
- Utilise une bande partagée, la 2.4Ghz
	- Bande Industrial Scientific Medical
	- Transmetteurs vidéo
	- Radars d'intrusion
	- Domotique
- La bande 5GHz est plus propre
	- Pas de souci de compatibilité
- $\bullet$ Ne pas confondre sécurité du réseau et disponibilité

# **Une solution VPN adaptée**

![](_page_23_Picture_1.jpeg)

![](_page_23_Figure_2.jpeg)

# **L'intérêt**

- • Renégocie sa connexion à chaque média
- • Compresse avant de chiffrer
	- Pas IPSec
- Évalue le meilleur média en permanence

![](_page_23_Figure_8.jpeg)

## **Une solution VPN adaptée**

![](_page_24_Picture_1.jpeg)

![](_page_24_Figure_2.jpeg)

## **Une solution VPN adaptée**

![](_page_25_Picture_1.jpeg)

# **AirBeam Safe**

![](_page_25_Figure_3.jpeg)

![](_page_26_Picture_1.jpeg)

# **Avantages**

- Indépendant des réseaux WiFi, des clients
- Point de passage unique des flux WiFi **et** filaire
- Permet de sécuriser des OS non WPA/WPA2
- Fournit des contrôles supplémentaires (BP)
- Souple (utilisateurs temporaires)

# **Inconvénients**

- Une gestion supplémentaire : équipe réseaux ?
- Onéreux
- Point de passage unique = point de faiblesse ?

![](_page_27_Picture_1.jpeg)

# **Utilisation de WPA Entreprise à minimum, mais à maximum aussi !**

- WindowsXP-KB826942-x86-FRA.exe…
- Manque de matériels/firmwares/drivers sous WPA2 (WindowsXP-KB893357-v2-x86-FRA.exe)
- Les équipes informatiques n'ont pas toutes validées le SP2 de XP, qui ne suffit pas…
- Mobile 2003 ne le supporte pas
- Les constructeurs entreprise quittent le marché de la carte
	- Modules embarqués

## **Intégration dans un réseau d'entreprise**

![](_page_28_Picture_1.jpeg)

# **Radius est incontournable, de plus en plus embarqué, et les connecteurs LDAP arrivent, exemple du WS2000**

![](_page_28_Picture_18.jpeg)

### **Intégration dans un réseau d'entreprise**

![](_page_29_Picture_1.jpeg)

![](_page_29_Figure_2.jpeg)

• De manière générale, Symbol préconise une approche « VLAN in a box » : le réseau est segmenté, prévisible, déterministe, car géré par le fil

# **La surveillance radio**

![](_page_30_Picture_1.jpeg)

## **Topologie Wireless IPS**

![](_page_31_Picture_1.jpeg)

![](_page_31_Figure_2.jpeg)

# **Analyse distribuée**

![](_page_32_Picture_1.jpeg)

![](_page_32_Figure_2.jpeg)

#### **Partage la charge de l'analyse entre la sonde et le serveur**

- •Minimise la charge réseau
- •Minimise les upgrades sur les sondes
- $\bullet$  Maximalise la précision de l'analyse grâce à la corrélation du serveur **Nouveaux algorithmes de détection = Upgrade serveur**
	- •Pas besoin de mettre à jour les sondes tous les mois
	- Pas besoin de re-qualifier de nouveaux firmwares

# **Capture de trafic**

![](_page_33_Picture_1.jpeg)

![](_page_33_Picture_7.jpeg)

### **Ce qui est détecté…**

![](_page_34_Picture_1.jpeg)

…/…

#### **Vulnerability**

- **1. AP Broadcasting SSID**
- **2. AP is Not Allowed Vendor Type**
- **3. AP is Not Using Encryption**
- **4. AP is Using Default SSID**
- **5. AP is Using Hotspot SSID**
- **6. Ad-Hoc Network Operating**
- **7. Client (Authorized) Connected to Rogue AP**
- 8. Client (Rogue) Connected to Authorized AP
- **9. Client is Not Allowed Vendor Type**
- **10. Client Roaming Outside Allowed Areas**
- **11. NetBIOS Traffic**
- **12. Rogue AP Detected**
- **13. Rogue Ad-Hoc Client Detected**
- **14. Rogue Client Detected**
- **15. Rogue softAP Detected**
- **16. Service Van Nearby**
- **17. Station is Operating as Unauthorized Type**
- **18. Station Not Using 802.1x**
- **19. Station Not Using Fortres s Encryption**
- **20. Station Not Using PEAP**
- **21. Station Not Using TKIP**
- **22. Station Not Using VPN**
- **23. Station Not Using WPA in PSK Mode**
- **24. Station Using Open Authentication**
- **25. Station Using Weak WEP IVs**
- **26. Wireless Use Outside of Allowed Hours**

#### **Reconnaissance**

- **1. APHopper Detected**
- **2. Client (Authorized) Probing for Any Access Point**
- **3. Client (Rogue) Probing for Any Access Point**
- **4. NetStumbler Detected**
- **5. Wellenreiter Detected**

#### **Denial of Service**

- **1. AP Overload**
- **2. Association Storm**
- **3. Authentication Storm**
- **4. Broadcast Deauthentication Packet**
- **5. Broadcast Dissociation Packet**
- **6. Deauthentication Storm**
- **7. Dissociation Storm**
- **8. Duration Attack Detected**
- **9. EAPol Logoff Storm**
- **10. EAPol Start Storm**
- **11. Fata-Jack Attack Detected**
- **12. Improper Broadcast Packet**
- **13. MIC Failure Based DoS Detected**
- **14. Omerta Attack Detected**
- **15. RF Jamming Detected**

# **Ce qui est détecté…voire neutralisé !**

![](_page_35_Picture_1.jpeg)

**Intrusion**

- **1. AP Channel Change**
- **2. AP SSID Change**
- **3. Adhoc SSID Same as Authorized AP**
- **4. Airjack Attack Detected**
- **5. Airpwn Attack Detected**
- **6. Airsnarf Attack Detected**
- **7. ASLEAP Attack Detected**
- **8. Authorized AP Dened Association**
- **9. Authorized AP Denied Authentication**
- **10. Constant Traffic Sent/Received by Authorized Client**
- **11. Constant Traffic Sent/Received by Rogue Client**
- **12. Fake AP Operating**
- **13. Fake Client Operating**
- **14. Hotspotter Attack Detected**
- **15. Possible Worm Traffic**
- **16. RADIUS Dictionary Attack Detected**
- **17. Rogue AP Using SSID of Authorized AP**
- **18. Spoofed MAC Address**
- **19. Spurious Traffic Sent by Client**
- **20. Station is Using Random MAC Address**
- **21. WEPWedgie Attack Detected**

#### **Operational**

- **1. AP Failure or Missing [CustomProtect]**
- **2. AP Low Signal Strength**
- **3. AP Reported a Problem to a Client**
- **4. AP Supports Multiple SSIDs**
- **5. AP Restarted**
- **6. Association Failure or Problem**
- **7. Authentication Failure or Problem**
- **8. Authentication (802.1x) Failure or Problem**
- **9. Channel With Too Many APs**
- **10. Channel With Excessive Errors**
- **11. Client BSSID Changed**
- **12. Client Failure or Missing [CustomProtect]**
- **13. Client is Roaming [CustomProtect]**
- **14. Client is Roaming Too Quickly**
- **15. Client Rate Support Mismatch**
- **16. New AP Discovered**
- **17. New softAP Discovered**
- **18. New Ad-Hoc Client Discovered**
- **19. New Client Discovered**
- **20. Excessive Low Speed Traffic**
- **21. Station with Excess Retransmissions**
- **22. Turbocell in Use**
- **23. Wireless Bridge Detected (WDS Mode)**
- **24. Wireless Bridge Detected (Non-WDS Mode)**

#### **System**

- **1. RFprotect Engine Started**
- **2. RFprotect Engine Stopped**
- **3. Client Actively Prevented From Using AP**
- **4. Initiating Active Containment of AP**
- **5. Initiating Active Containment of Client**
- **6. Sensor Configuration Changed**
- **7. Sensor Failed to Start**
- **8. Sensor Missed Keep-Alive**
- **9. Sensor Operating in Packet Capture Mode**